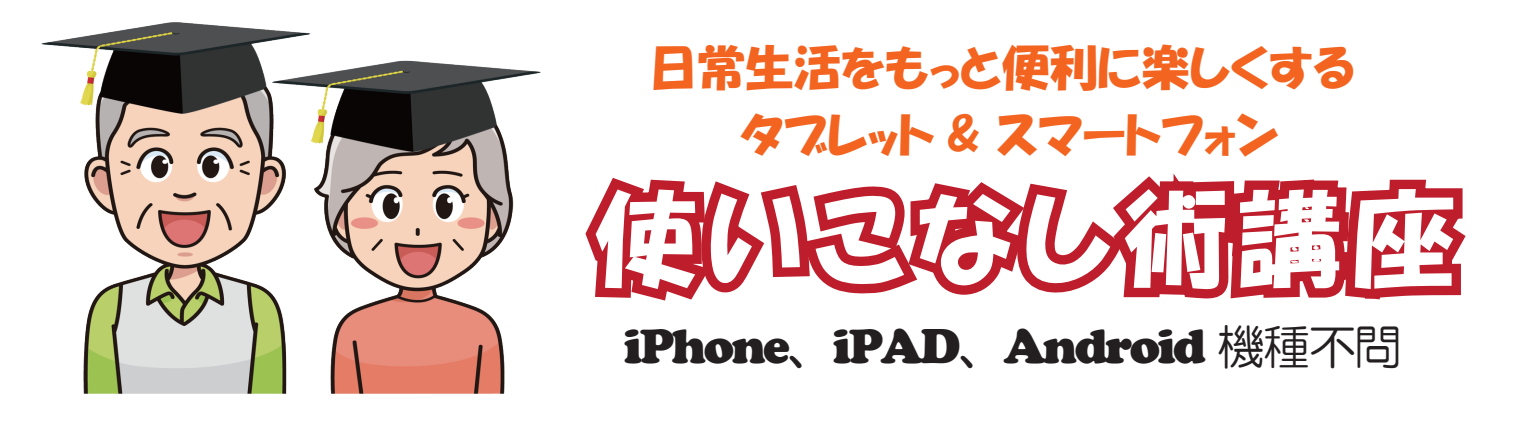

パソコンのデーターをスマホで使う講座

パソコンで利用している文書や表などを、スマホやタブレットで閲覧できるようになります。 またお気に入りの楽曲(音楽 CD)をスマホに転送し、どこでも音楽を楽しむ方法がわかる。

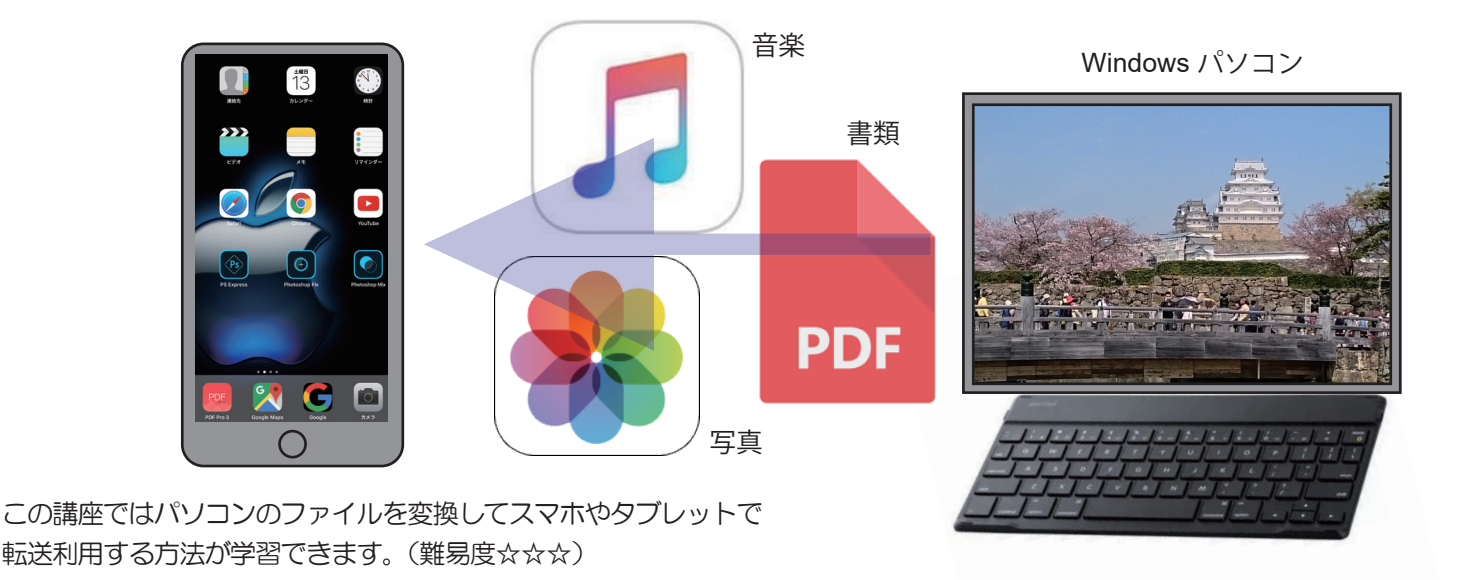

講習会の会場は、松本市市民活動サポートセンター 2階会議室です。 (松本市大手 3-8-13 松本市役所大手事務所2階 TEL 0263-88-2988 )

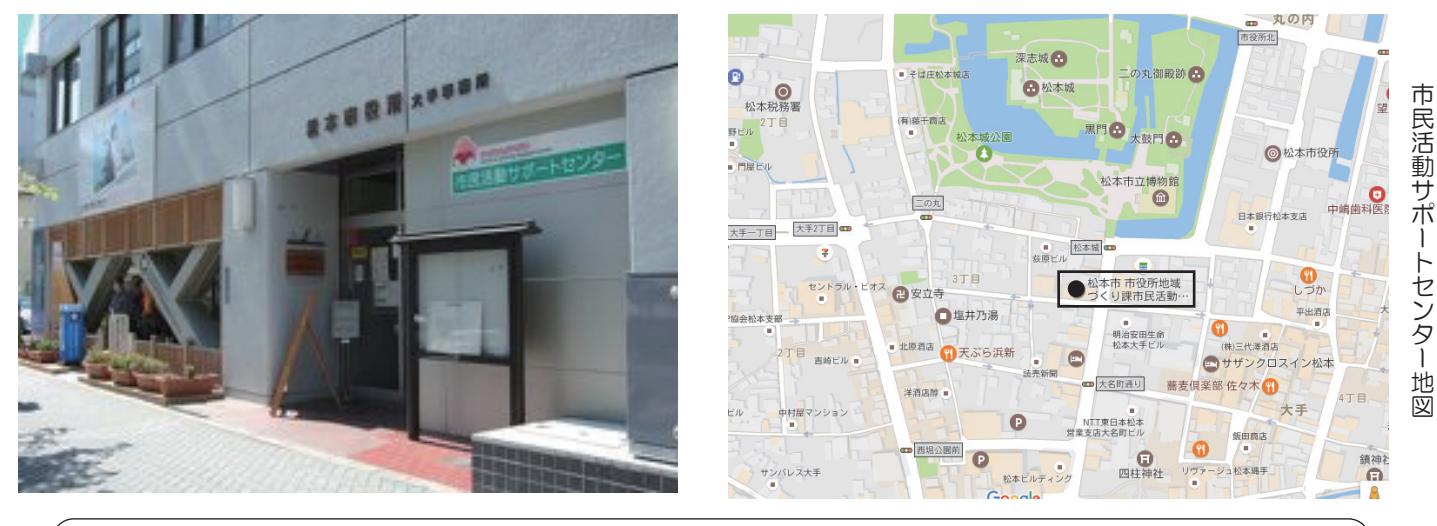

特定非営利活動法人(NPO法人)信州ソフトウエア協会 (IT 教育支援事業) 〒390-0305 松本市惣社 465-8 TEL/FAX 0263-35-1871 e-mail ssa-info@npossa.jp